### **Dimanche 15 novembre 2015**

**8 h10 ATELIERS PRATIQUES :** mêmes ateliers que le samedi après‐midi

**Grand**

*Objectif : connaître la CAT devant un nodule thyroïdien pour le*

*Objectifs : connaître les signes évocateurs et la prise en charge d'une allergie respiratoire aux polluants de l'habitat pour le MG*

**l'emphysème pulmonaire par endoscopie.**

*Objectifs : connaître les thérapeutiques disponibles et leurs*

**Grand**

<sup>00</sup> Exploration d'un **nodule thyroïdien.**

<sup>20</sup> **Polluants chimiques** de l'habitat et allergie

<sup>h 40</sup> Nouvelles techniques de traitement de

*indications dans l'emphysème pulmonaire*

respiratoire. *F. de Blay*

**9 h40** Pause. Exposition pharmaceutique

#### **10 h00 MISES AU POINT**

*B. Goichot*

*R. Kessler*

*MG*

10 h

10 h

10 h

\* matinée hors DPC

**Amphithéâtre Petit Amphithéâtre**

**Le rein :** une cible thérapeutique dans le diabète

*Objectifs : connaître les thérapeutiques du diabète de type 2 et la*

Les **pompes à insuline,** aujourd'hui aussi pour certains diabétiques de type 2. *M. Pinget Objectifs : connaître les indications de la pompe à insuline et ses*

**Alirocumab Praluent** : 1<sup>er</sup> d'une nouvelle classe

*Objectifs : connaître les effets et les indications du Mysimba et de*

– les inhibiteurs du S‐GLT2. *L. Kessler*

*place des inhibiteurs du S‐GLT2 pour le MG*

**Mysimba :** l'amphétamine de 2015.

*modalités pratiques pour le MG*

d'hypocholestérolémiants. *P. Bousquet, L. Monassier*

# Journées Médicales de Strasbourg

## 14 et 15 novembre 2015

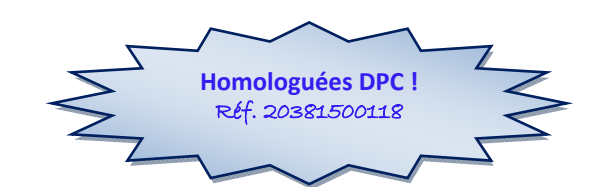

*Cher(e) Confrère,*

*Les Journées Médicales de Strasbourg 2015 vous offrent une occasion unique de répondre à vos impératifs de formation, le tout dans une atmosphère de travail studieuse, conviviale et de partage.*

*En raison de la complexification de la Médecine, de l'innovation galopante, il est en effet plus que jamais nécessaire de parfaire son savoir et sa formation et de renforcer les liens qui unissent les Praticiens de ville et les hospitaliers pour une prise en charge optimale de nos Patients.*

*Depuis de nombreuses années, les JMS essaient de répondre le mieux possible au souci de formation des Généralistes en ciblant les problèmes du quotidien.*

*Conférences, mises au point et ateliers se succèderont à un rythme soutenu et plusieurs Services hospitaliers vous ouvriront leurs portes.*

*Bon congrès ! Bien confraternellement.*

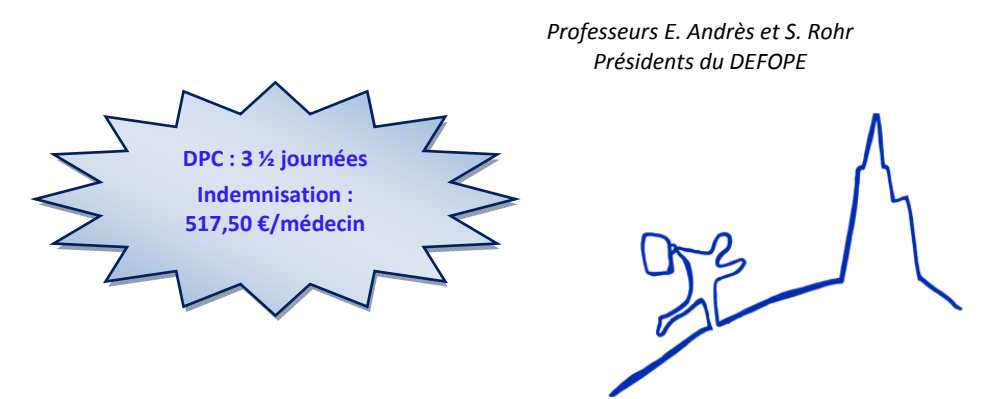

Organisées par le **DE**partement de **FO**rmation **PE**rmanente de la **Faculté de Médecine de Strasbourg ‐**  http://med.unistra.fr/fre/Liens/Sites‐Web‐rattaches‐a‐la‐Faculte/DEFOPE (03.68.85.34.82, l'après‐midi**) –** l.hamm@unistra.fr

#### *l'Alirocumab***11 h00 Conférence : CÉPHALÉES AIGUES ET URGENCES NEUROCHIRURGICALES.**

F. Proust - Objectifs : connaître les étiologies des céphalées aiguës et la prise en charge thérapeutique ; connaître les signes évocateurs *d'urgences neurochirurgicales et la CAT à mettre en œuvre par le MG*

#### **11 h 40 SYMPOSIUM NOVARTIS : Pneumologie : la BPCO une pathologie du quotidien pour le Médecin Généraliste.** *(non obligatoire)*

R. Kessler - Objectifs : connaître les signes évocateurs de BPCO, les explorations à réaliser, les thérapeutiques disponibles et leurs indications *dans la BPCO, le suivi à réaliser par le MG*

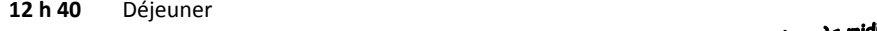

#### **14 h00 MISES AU POINT**

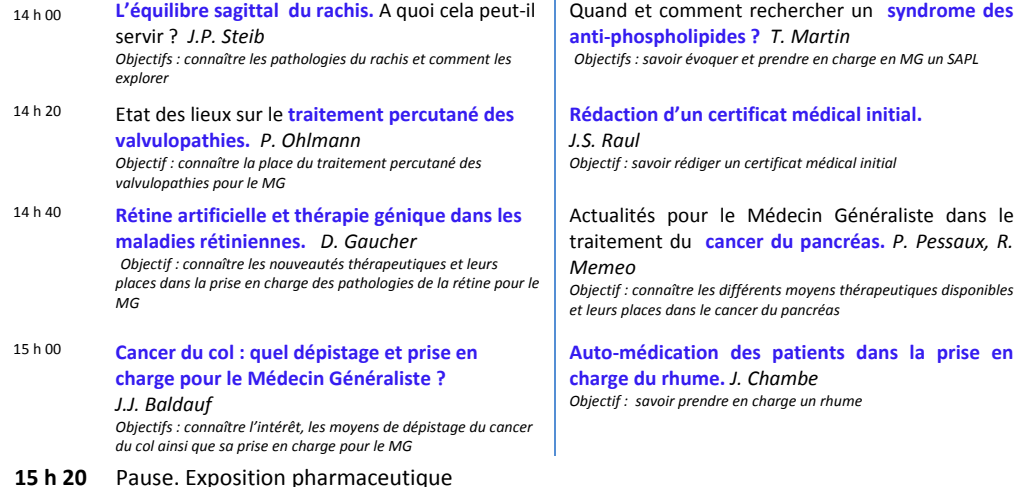

**15 h 40 Table ronde : INFECTIONS GYNÉCOLOGIQUES : des cas cliniques aux recommandations.** M. Lévèque, C. Jung,, J.J. Baldauf Objectif : savoir prendre en charge les infections gynécologiques au regard des recommandations et du phénotype des patientes

**17 h 30** Clôture des Journées 2015

\* après-midi homologuée DPC \*

**Amphithéâtre Petit Amphithéâtre**

## **Samedi 14 novembre 2015 : matin**

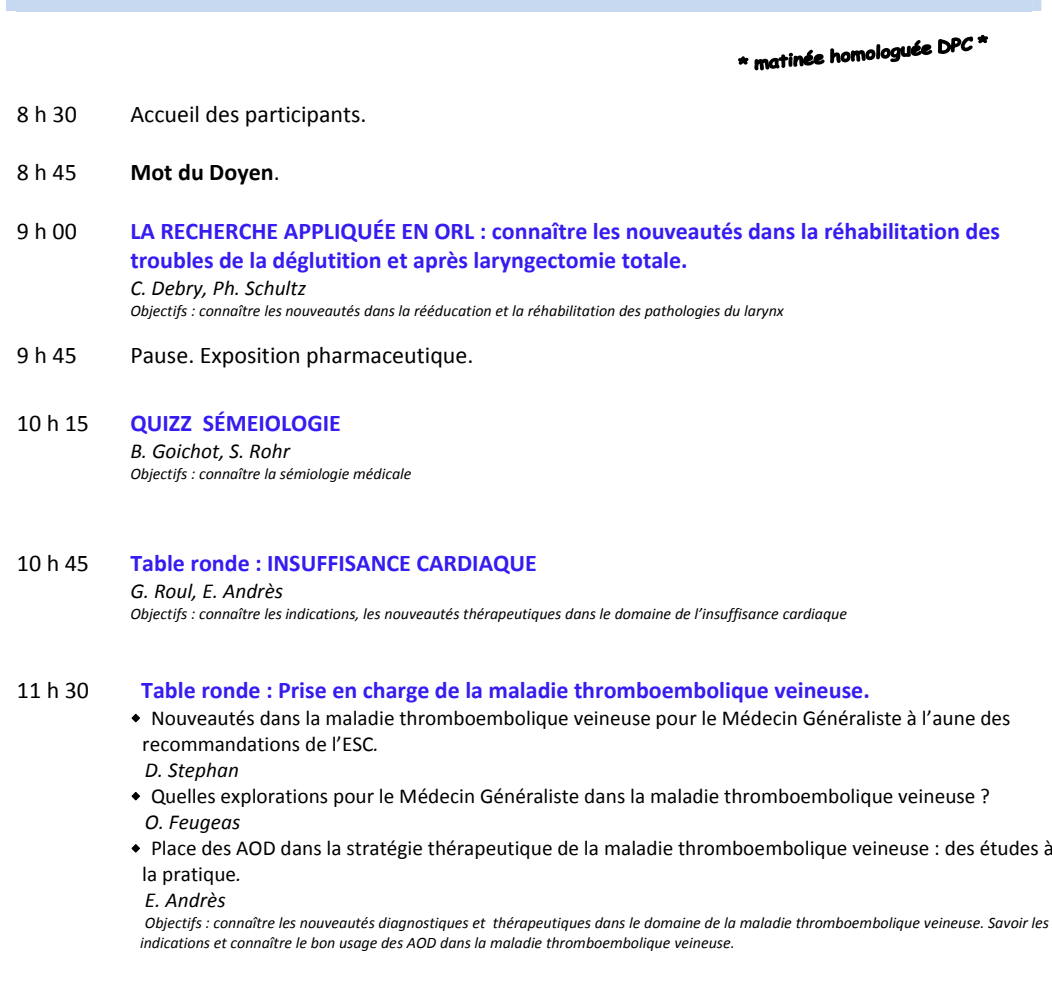

12 hDéjeuner

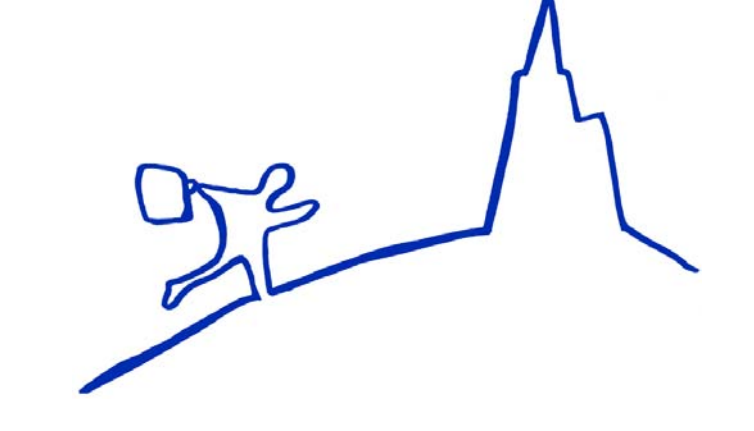

## **Samedi 14 novembre 2015 : après‐midi**

## \* après-midi homologuée DPC\*

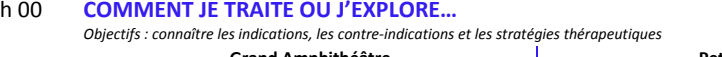

#### **Grand Amphithéâtre Petit Amphithéâtre** <sup>00</sup> … **une maladie de parkinson évoluée.** *C. Tranchant*… les « **boules » dans la tête des enfants.** *N. Entz‐Werlé, G. Bergthold* … les **troubles sexuels** chez le patient neurologique. *P. Mouracade* … une **allergie alimentaire.** *F. de Blay, L. Guenard‐Bilbaud, C. Metz‐Favre* … la **fragilité chez la personne âgée.** *T. Vogel* … un **hyperparathyroïdisme primaire.** *M. Vix, D. Mutter* … un **vertige en imagerie**. *F. Veillon* Comment je déclare… … **un effet indésirable d'un médicament.** *D. Stéphan*

15 hPause. Exposition pharmaceutique.

14 h

14 h

14 h 20

14 h 40

15 h 00

#### 15 h40 **COMMENT JE TRAITE OU J'EXPLORE…**

*Objectifs : connaître les indications, les contre‐indications et les stratégies thérapeutiques*

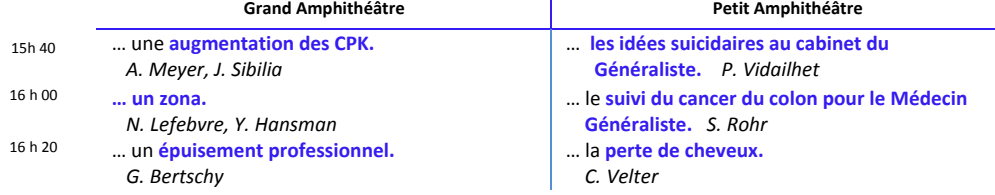

#### 16 h <sup>40</sup> **Conférence : DÉMARCHE DIAGNOSTIQUE DEVANT UNE PROTHÈSE TOTALE DE GENOU DOULOUREUSE.**

*F. BonnometObjectifs : connaître les signes cliniques, les tests diagnostiques et les traitements.*

#### 17 h20 **ATELIERS PRATIQUES**

 **Plaies et cicatrices.** *J.P. Steinmetz, E. Triki* Objectifs : connaître les indications et les modalités pratiques de prise en charge des plaies et cicatrices

 **Imagerie thoracique pour les « nuls ».** *R. Kessler Objectifs : savoir interpréter un cliché thoracique de face*

#### **Reconnaissance du patient grave.** *P. Bilbault*

*Objectifs : savoir reconnaître les signes de gravité d'un patient septique*

- **Comment prendre en charge un patient en arrêt cardiaque au domicile ou au cabinet ?** *T. Pelaccia et collaborateurs Objectifs : savoir prendre en charge un patient en arrêt cardio‐respiratoire*
- **Repérer un trouble bipolaire en médecine générale.** *G. Bertschy, P. Guillou Objectifs savoir reconnaître un trouble bipolaire et le prendre en charge*
- **Conflit entre professionnels : des pistes pour les éviter.** *M. Levèque, C. Delacour Objectifs : savoir gérer un conflit entre professionnels*
- **Obésité : prise en charge médico‐chirurgicale.** *A. Pradignac, L. Meyer, S. Rohr* Objectifs : connaître les indications et les modalités pratiques de la prise en charge médico-chirurgicale de l'obésité
- 19 h 00 **HISTOIRE DE LA MÉDECINE À STRASBOURG. Exposition organisée par les « Amis des HUS ». Buffet dînatoire (offert)**

## **Inscription aux stages 16 et 17 novembre 2015**

Inscrivez‐vous en indiquant **1 ou 2 service(s) dans le(s)quel(s) vous souhaitez effectuer**, par ordre de préférence, **un stage clinique**.

Les inscriptions dépendront de la précocité de votre réponse.

A renvoyer au DE.FO.PE avant le 26 octobre, accompagné du bulletin d'inscription aux JMS (page 1) et, <sup>s</sup>'il y <sup>a</sup> lieu, du bulletin d'inscription aux ateliers (page 4).

## **Lundi 16 novembre 2015**

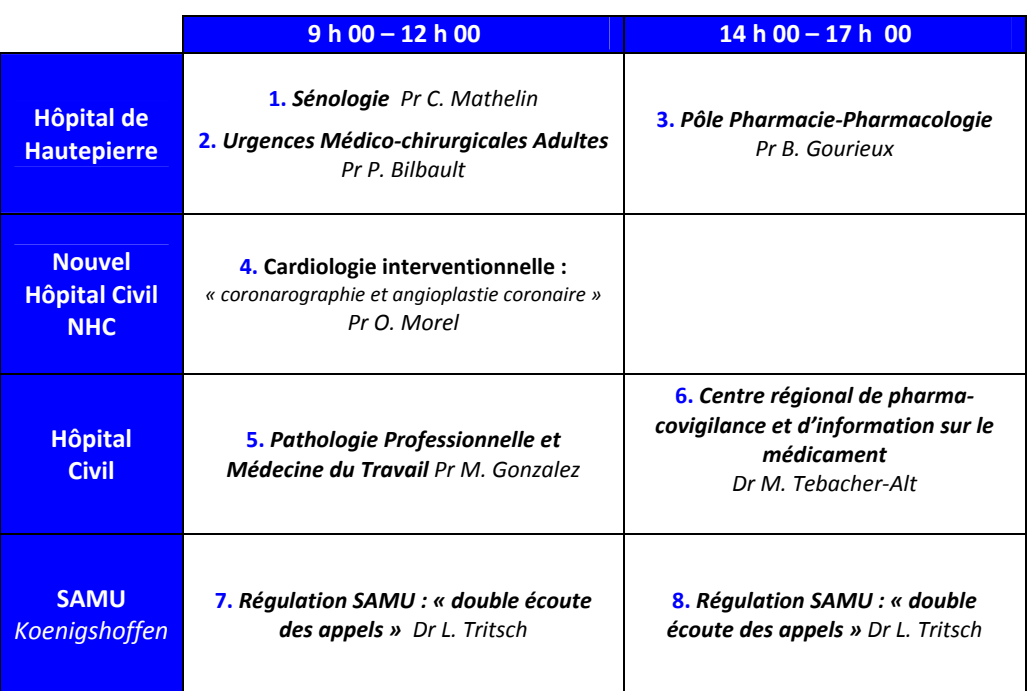

**2**

## **Mardi 17 novembre 2015**

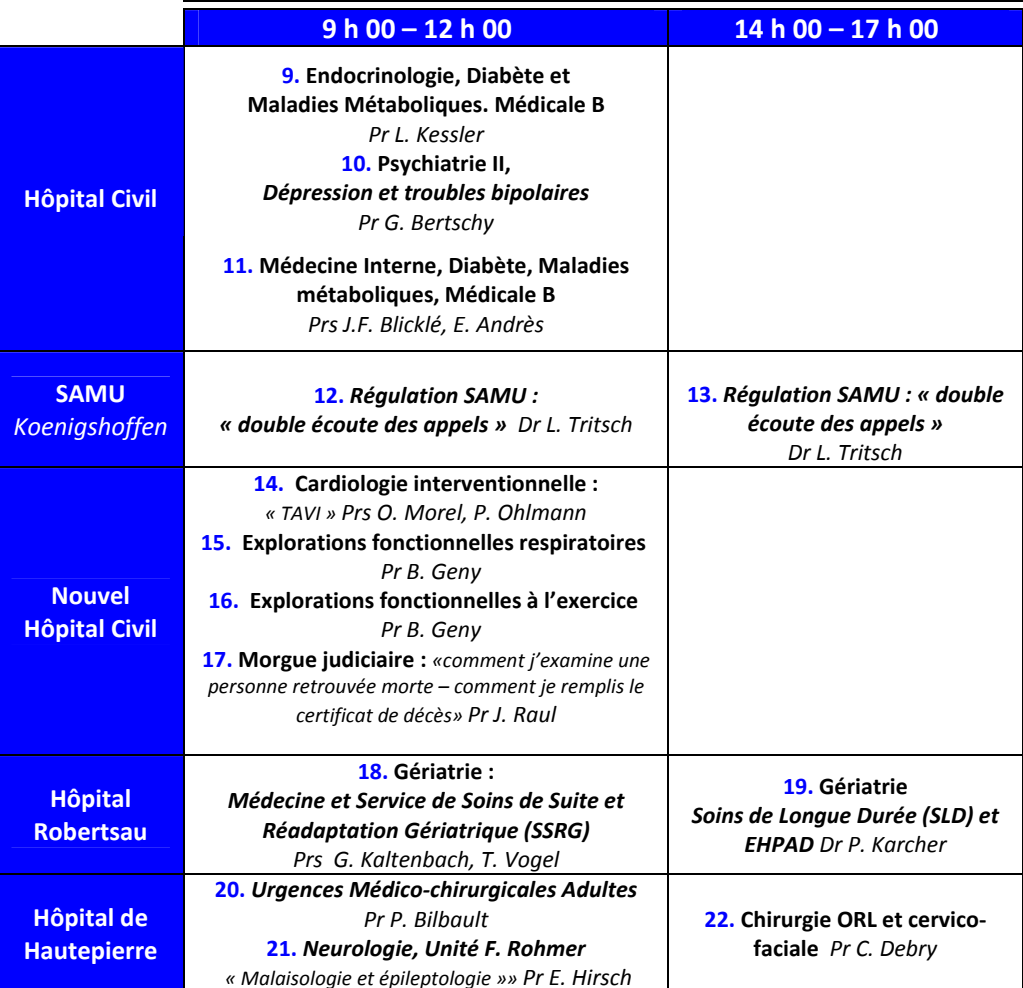

### *VOTRE CHOIX : indiquez le N° du stage et le nom du chef de service*

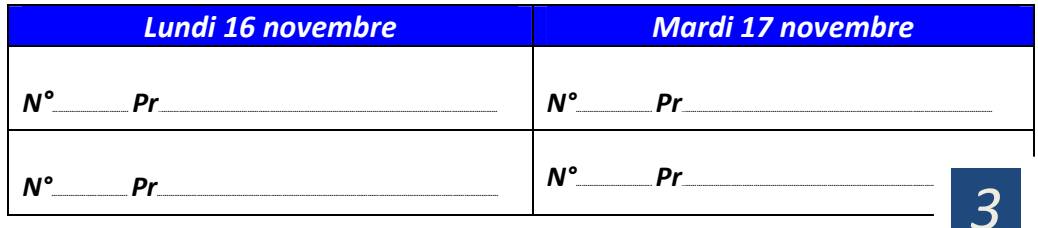

## **Inscription aux ateliers** 14 et 15 novembre 2015

*Inscrivez‐vous à un atelier en numérotant votre ordre de préférence. Les inscriptions dépendront de la précocité de votre réponse. A renvoyer au DE.FO.PE avant le 26 octobre accompagné du bulletin d'inscription aux JMS (page 1) et <sup>s</sup>'il y <sup>a</sup> lieu du bulletin d'inscription aux stages (page 3).*

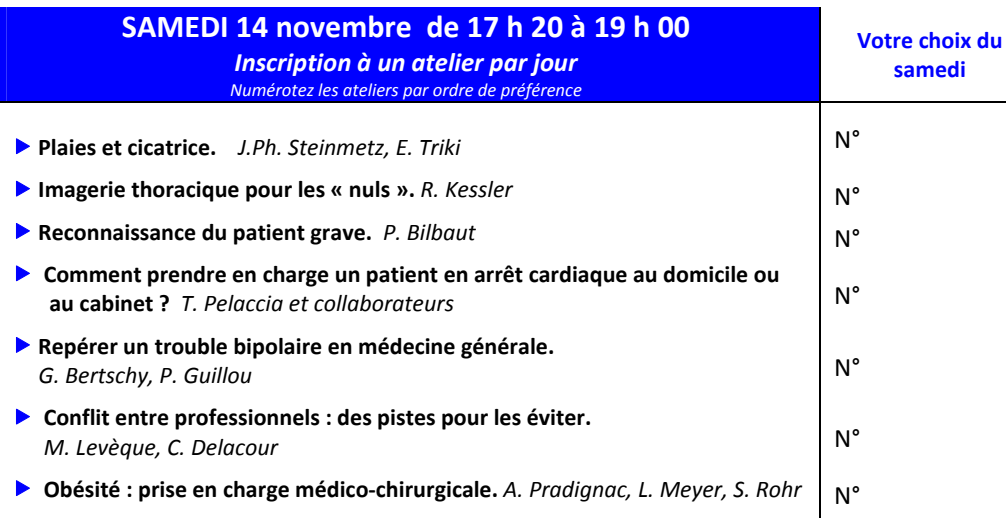

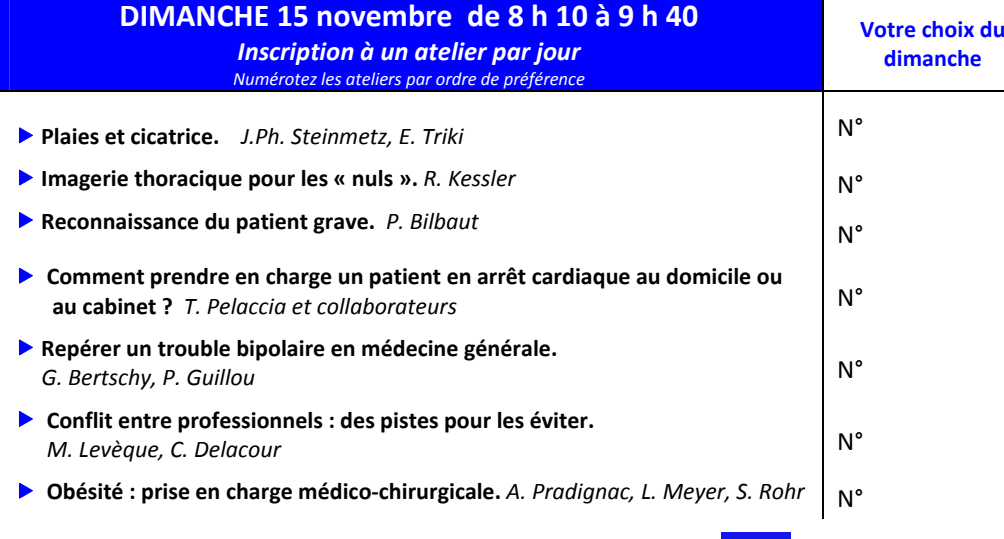

# **Inscription aux JMS 2015**

**Complétez et envoyez le formulaire d'inscription** accompagné, <sup>s</sup>'il y <sup>a</sup> lieu, du bulletin *d'inscription aux ateliers (page 4) et/ou aux stages* (page 3) avant le 26 octobre dernier délai, au *Secrétariat du Département de Formation Permanente*, *Faculté de Médecine, 4 rue Kirschleger, 67085 STRASBOURG CEDEX* (03.68.85.34.82, l'après‐midi ; 03.68.85.34.83).

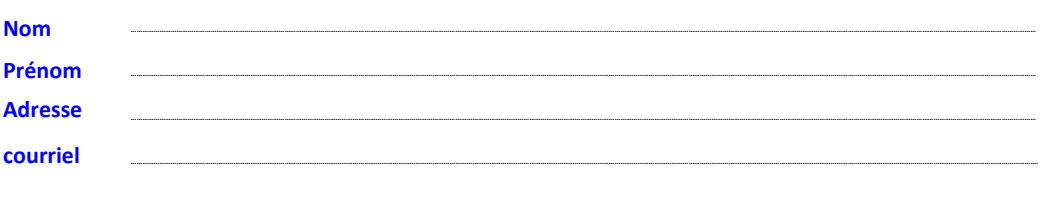

### **Je souhaite <sup>m</sup>'inscrire aux JMS et faire valoir mon DPC, (4 étapes) :**

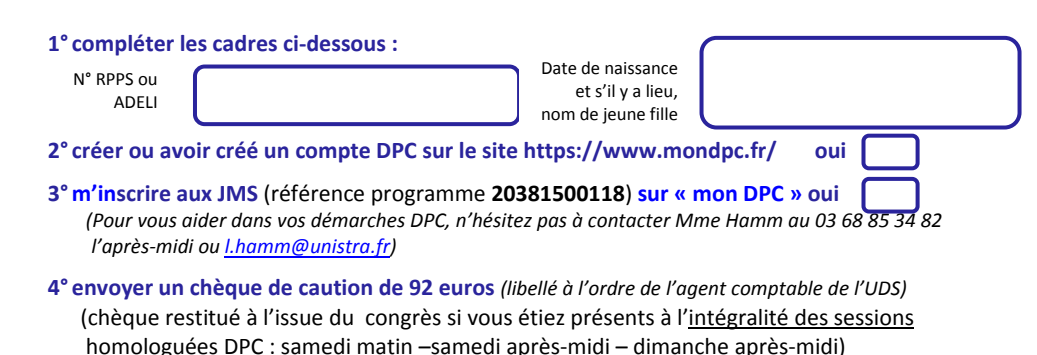

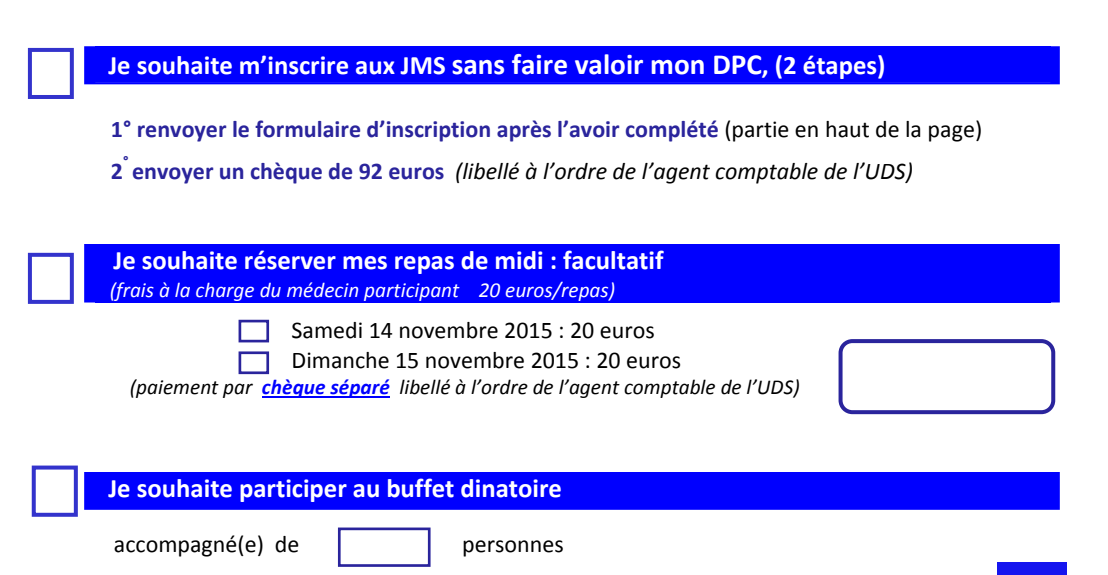